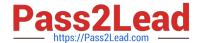

# MS-101<sup>Q&As</sup>

Microsoft 365 Mobility and Security

# Pass Microsoft MS-101 Exam with 100% Guarantee

Free Download Real Questions & Answers PDF and VCE file from:

https://www.pass2lead.com/ms-101.html

100% Passing Guarantee 100% Money Back Assurance

Following Questions and Answers are all new published by Microsoft
Official Exam Center

- Instant Download After Purchase
- 100% Money Back Guarantee
- 365 Days Free Update
- 800,000+ Satisfied Customers

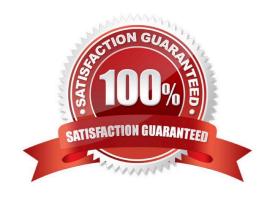

# https://www.pass2lead.com/ms-101.html

2024 Latest pass2lead MS-101 PDF and VCE dumps Download

#### **QUESTION 1**

After you answer a question in this section, you will NOT be able to return to it. As a result, these questions will not appear in the review screen.

You have a Microsoft 365 subscription.

From the Security and Compliance admin center, you create a role group named US eDiscovery Managers by copying the eDiscovery Manager role group.

You need to ensure that the users in the new role group can only perform content searches of mailbox content for users in the United States.

Solution: From the Security and Compliance admin center, you modify the roles of the US eDiscovery Managers role group.

Does this meet the goal?

A. Yes

B. No

Correct Answer: B

#### **QUESTION 2**

You have a Microsoft 365 subscription.

You configure a data loss prevention (DLP) policy.

You discover that users are incorrectly marking content as false positive and bypassing the DLP policy.

You need to prevent the users from bypassing the DLP policy. What should you configure?

A. incident reports

B. actions

C. exceptions

D. user overrides

Correct Answer: D

References: https://docs.microsoft.com/en-us/office365/securitycompliance/data-loss-prevention-policies

## **QUESTION 3**

Note: This question is part of a series of questions that present the same scenario. Each question in the series contains

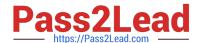

## https://www.pass2lead.com/ms-101.html

2024 Latest pass2lead MS-101 PDF and VCE dumps Download

a unique solution that might meet the stated goals. Some question sets might have more than one correct solution, while

others might not have a correct solution.

After you answer a question in this section, you will NOT be able to return to it. As a result, these questions will not appear in the review screen.

You have an Azure Active Directory (Azure AD) tenant that contains a user named User1.

Your company purchases a Microsoft 365 subscription.

You need to ensure that User1 is assigned the required role to create file policies and manage alerts in the Cloud App Security admin center.

Solution: From the Azure Active Directory admin center, you assign the Compliance administrator role to User1.

Does this meet the goal?

A. Yes

B. No

Correct Answer: A

References: https://docs.microsoft.com/en-us/cloud-app-security/manage-admins

#### **QUESTION 4**

After you answer a question in this section, you will NOT be able to return to it. As a result, these questions will not appear in the review screen.

You have a new Microsoft 365 subscription.

You need to prevent users from sending email messages that contain Personally Identifiable Information (PII).

Solution: From the Exchange admin center, you create a data loss prevention (DLP) policy.

Does this meet the goal?

A. Yes

B. No

Correct Answer: A

### **QUESTION 5**

Your company has five security information and event management (SIEM) appliances. The traffic logs from each appliance are saved to a file share named Logs.

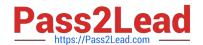

# https://www.pass2lead.com/ms-101.html

2024 Latest pass2lead MS-101 PDF and VCE dumps Download

You need to analyze the traffic logs.

What should you do from Microsoft Cloud App Security?

- A. Click Investigate, and then click Activity log.
- B. Click Control, and then click Policies. Create a file policy.
- C. Click Discover, and then click Create snapshot report.
- D. Click Investigate, and then click Files.

Correct Answer: C

References: https://docs.microsoft.com/en-us/office365/securitycompliance/investigate-an-activity-in-office-365-cas

MS-101 PDF Dumps

MS-101 Practice Test

MS-101 Braindumps